WMundoPsicologos

# **WIDGETS**

### **O que são widgets?**

Os widgets são funcionalidades gratuitas que lhe permitem aumentar a visibilidade do seu perfil MundoPsicologos, ligando-o ao seu sítio web.

Uma vez adicionados ao seu website, exibem informações diferentes sobre o seu centro em MundoPsicologos, tais como as opiniões dos seus pacientes, o selo de colaboração com o portal ou a possibilidade de marcação de consultas.

## **Widgets de opiniones**

Partilhe as mais recentes revisões de pacientes que tenha tido no MundoPsicologos.

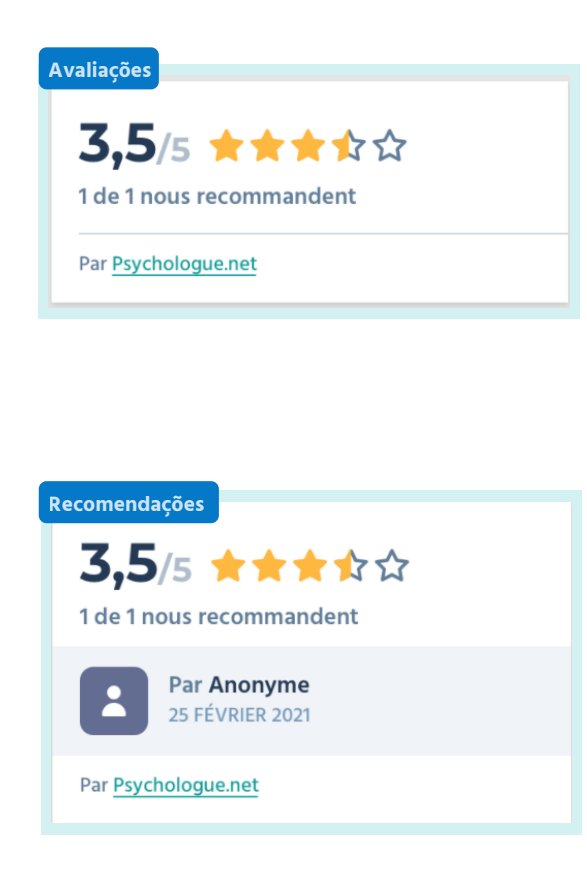

#### **Dê visibilidade à sua nota.**

Escolha se pretende utilizar o widget de classificação, que mostra a sua classificação por estrelas, ou o widget de recomendações, que mostra os comentários que os seus pacientes deixaram.

#### **Constrói a confiança.**

É um instrumento de recrutamento simples - e poderoso!

### **Widget Carimbo de Consultório Colaborador**

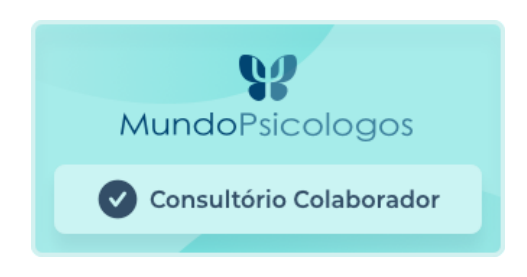

Promova o seu perfil no MundoPsicologos acrescentando este selo ao seu website.

Ao clicar nele, os pacientes são direccionados para o perfil do seu centro, onde podem marcar uma consulta consigo.

### **Widget de atendimentos**

Mostrar o seu calendário de consultas e permitir que os pacientes marquem uma hora de consulta.

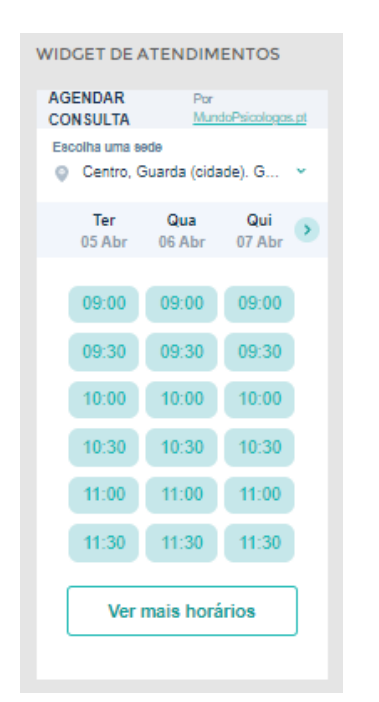

#### **Disponibilidade real e actualizada.**

Os pacientes poderão reservar um dia e hora de acordo com o horário de abertura do seu centro em MundoPsicologos.

#### **Só para planos Premium.**

Facilite aos pacientes a marcação de consultas consigo, colocando o seu calendário onde quiser.

**Importante!** Para ter acesso a este widget, é necessário ter pacientes que solicitem consultas através de um calendário. Verifique como fazê-lo no [nosso](https://br.mundopsicologos.com/site/own/BR%20Gu%C3%ADa%20Activar%20Calendario%20MundoPsicologos.pdf) guia.

### **¿Cómo instalar un widget en mi web?**

**1** Entra en tu menú de empresa, clica en la pestaña Mi cuenta y dirígete al apartado **Widgets**.

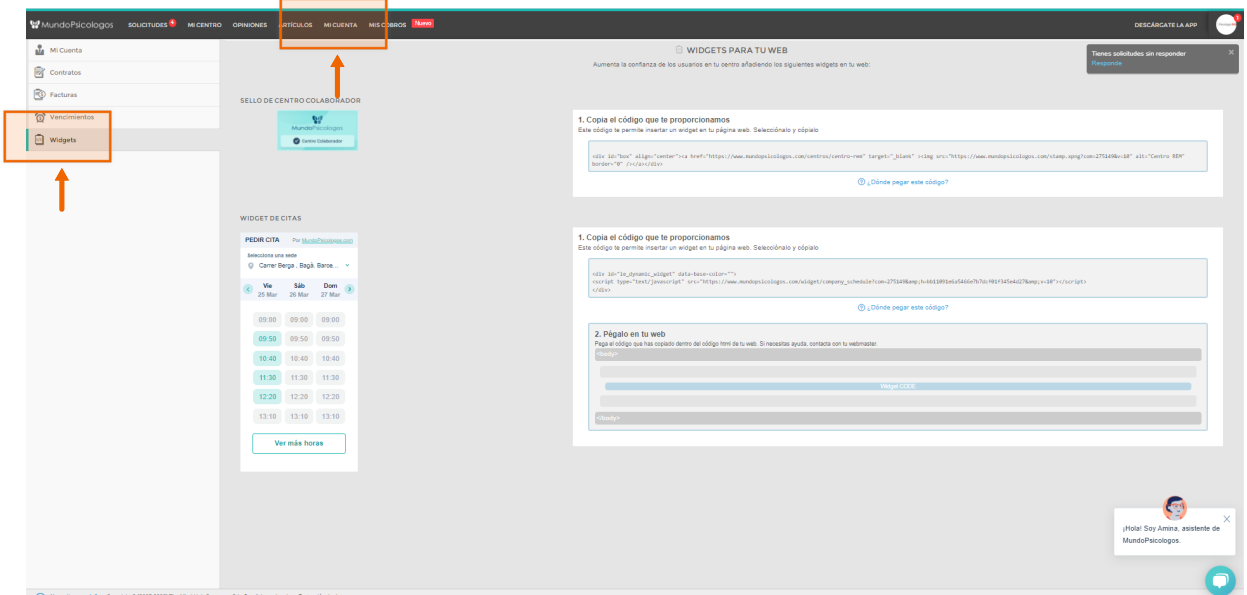

**2** Copia el código que te proporcionamos y pégalo en el html de tu página web.

Si tienes dudas sobre cómo pegarlo en el html te recomendamos que hables con la persona que gestiona o ha creado tu web.

como por ejemplo en el **menú** o en la sección de contacto. Te recomendamos colocar el widget en un lugar visible de tu página,

#### ¿Tienes alguna pregunta o idea de mejora?

Recuerda que siempre puedes contactarnos a través del correo info@mundopsicologos.com